### Correlation and Linear Regression

POSC 3410 – Quantitative Methods in Political Science

Steven V. Miller

Department of Political Science

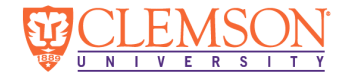

# Goal for Today

*Use correlation and linear regression to describe the relationship between two interval-level variables.*

# Building Toward Normal Political Science

Everything we have done is building toward normal quantitative research.

- *•* We have concepts of interest, operationalized to variables.
- *•* We observe central tendencies and variation in our variables.
- *•* We believe there is cause and effect.
	- *•* Though, importantly, we need to make controlled comparisons.
- *•* We make inference about our claim of cause and effect using the logic of random sampling.

If our sample statistic is more than 1.96 standard errors from a proposed population parameter, we have a lot of confidence (95%) rejecting the proposed population parameter.

# What We Will Be Doing Today

We'll go over the following two topics.

- 1. **Correlation analysis**
- 2. **Regression analysis**

### R Packages We'll Be Using

```
library(tidyverse) # for all things workflow
library(stevemisc) # for various formatting things
library(stevedata) # for my toy data, including election_turnout
```
#### Correlation

*Question*: does a state's voter turnout vary by the state's level of education?

- *•* Education: % of state with high school diploma. (CPS estimates for 2015)
- *•* Turnout: voter turnout for highest office (i.e. president) in 2016 general election.

We get a preliminary judgment using a **scatterplot**.

*•* But first: let's look at our data a bit.

Students Always Ask These Questions…

Least-educated states in the U.S.

```
election_turnout %>% select(state, perhsed) %>%
  top_n(-5, perhsed) %>% arrange(perhsed)
```
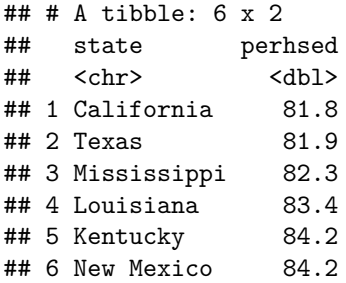

# Be Mindful of Your Education Indicator…

```
election_turnout %>% select(state, percoled) %>%
  top_n(-5, percoled) %>% arrange(percoled)
```

```
\# \# \# A tibble: 5 x 2
## state percoled
## <chr> <dbl>
## 1 West Virginia 19.2
## 2 Mississippi 20.7
## 3 Arkansas 21.1
## 4 Kentucky 22.3
## 5 Louisiana 22.5
```

```
election_turnout %>% select(state, perhsed) %>%
  top_n(5, perhsed) %>% arrange(-perhsed)
```

```
\# \# \# A tibble: 5 x 2
## state perhsed
## <chr> <dbl>
## 1 Montana 92.8
## 2 Minnesota 92.4
## 3 New Hampshire 92.3
## 4 Wyoming 92.3
## 5 Alaska 92.1
```

```
election_turnout %>% select(state, percoled) %>%
  top_n(5, percoled) %>% arrange(-percoled)
```
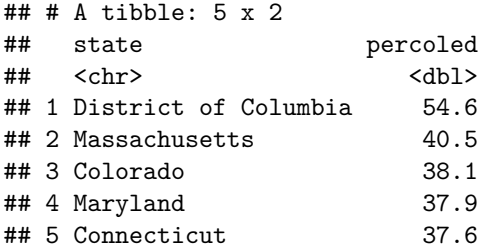

#### On Voter Turnout in 2016…

```
election_turnout %>% select(state, turnoutho) %>%
  top_n(5, turnoutho) %>% arrange(-turnoutho)
```

```
\# \# \# A tibble: 5 x 2
## state turnoutho
## <chr> <dbl>
## 1 Minnesota 74.2
## 2 New Hampshire 71.4
## 3 Maine 70.5
## 4 Colorado 70.1
## 5 Wisconsin 69.4
```

```
election_turnout %>% select(state, turnoutho) %>%
  top_n(-5, turnoutho) %>% arrange(turnoutho)
```
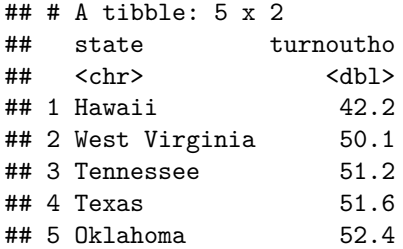

If you're curious about South Carolina:

- *•* 12th lowest in % of state with a college diploma (25.8%).
- *•* 14th lowest in % of state with at least a HS diploma (85.6%).
- *•* 12th lowest in voter turnout in 2016 (56.7%)

#### **A Scatterplot of State-Level Education and Voter Turnout in the 2016 General Election**

The data are scattered in a formal consistent/positive way. Hawaii was always going to be a clear outlier.

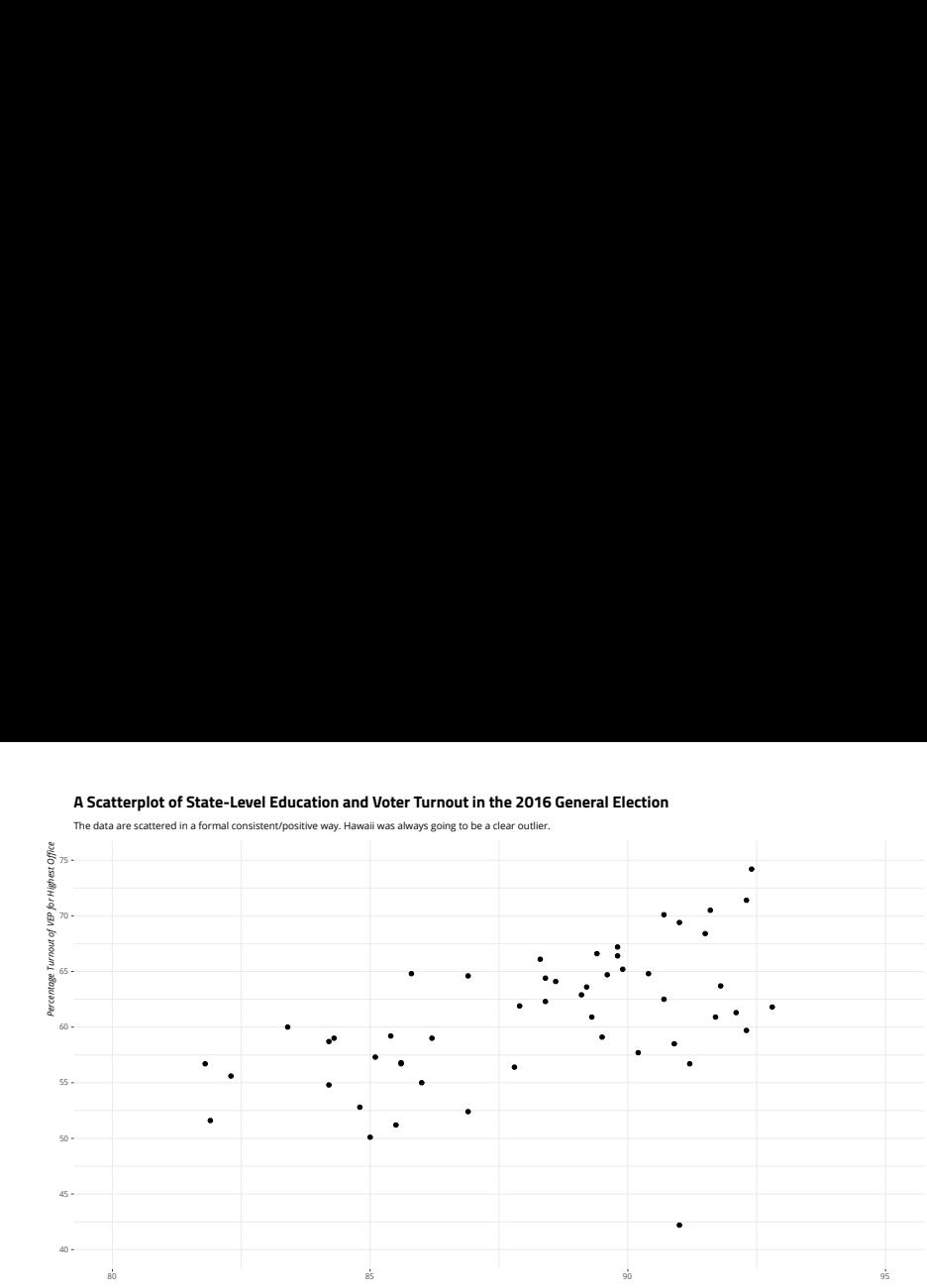

*Percentage of Residents 25-years-and-older with at Least a High School Diploma*

*Data: Elections Project, U.S. Census Bureau. Assembled in stevedata package available on Github (svmiller/stevedata).*

This relationship looks easy enough: positive.

*•* The relationship is not perfect, but it looks fairly "strong".

How strong? **Pearson's correlation coefficient** (or **Pearson's** *r*) will tell us.

### Pearson's *r*

$$
\sum \frac{\left(\frac{x_i - \overline{x}}{s_x}\right)\left(\frac{y_i - \overline{y}}{s_y}\right)}{n-1}
$$

…where:

- *• x<sup>i</sup>* , *y<sup>i</sup>* = individual observations of *x* or *y*, respectively.
- $\overline{x}$ ,  $\overline{y}$  = sample means of *x* and *y*, respectively.
- *• sx*, *s<sup>y</sup>* = sample standard deviations of *<sup>x</sup>* and *<sup>y</sup>*, respectively.
- *• <sup>n</sup>* = number of observations in the sample.

#### Properties of Pearsons *r*

- 1. Pearson's *r* is symmetrical.
- 2. Pearson's *r* is bound between -1 and 1.
- 3. Pearson's *r* is standardized.

#### **A Scatterplot of State-Level Education and Voter Turnout in the 2016 General Election**

Observations in the negative correlation quadrants are highlighted for emphasis.

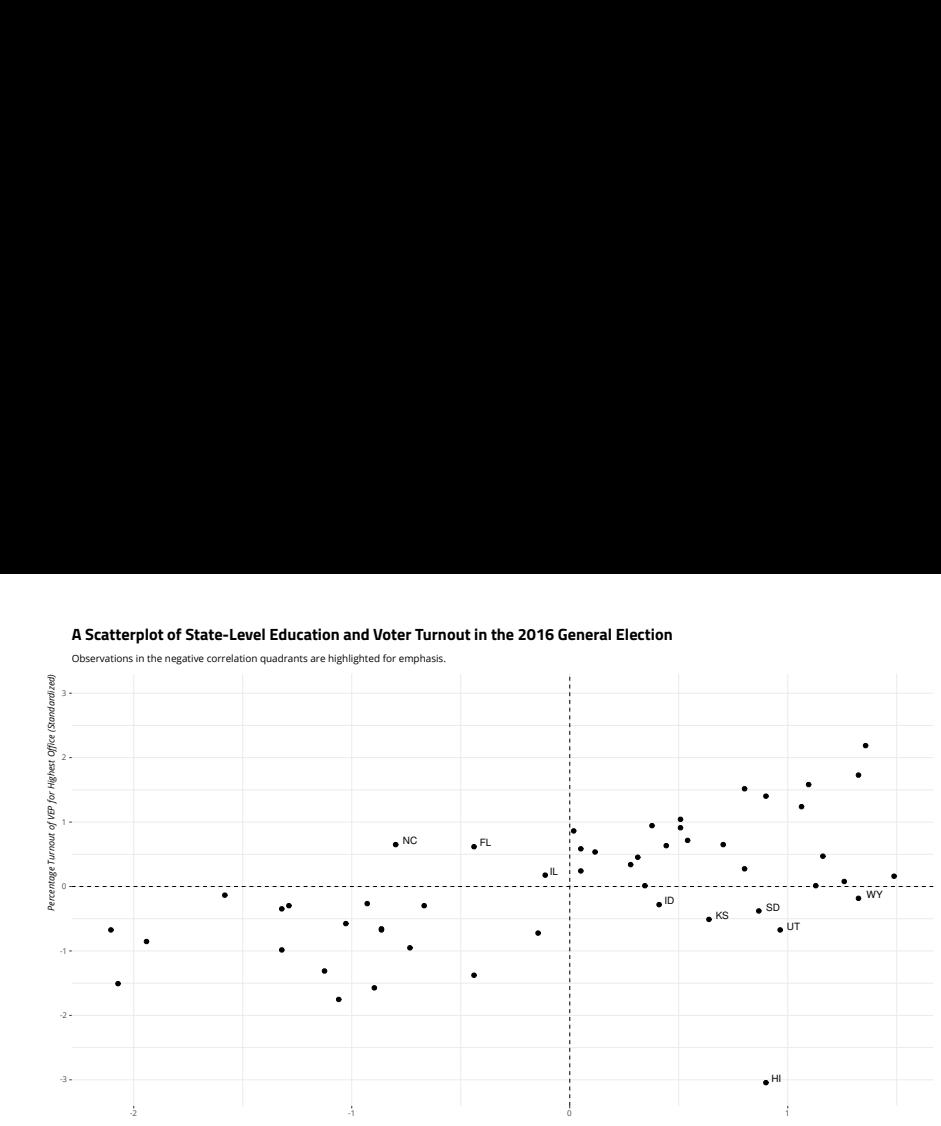

*Percentage of Residents 25-years-and-older with at Least a High School Diploma (Standardized)*

*Data: Elections Project, U.S. Census Bureau. Assembled in stevedata package available on Github (svmiller/stevedata).*

# Education and Turnout (Z Scores)

- *•* Cases in upper-right quadrant are above the mean in both *<sup>x</sup>* and *<sup>y</sup>*.
- *•* Cases in lower-left quadrant are below the mean in both *<sup>x</sup>* and *<sup>y</sup>*.
- *•* Upper-left and lower-right quadrants are negative-correlation quadrants.

All told, our Pearson's *r* is 26.41369/50, or .52.

*•* We would informally call this a fairly strong positive relationship.

```
election_turnout %>%
  mutate(z_perhsed = (perhsed - mean(perhsed))/sd(perhsed),
        z_turnoutho = (turnoutho - mean(turnoutho))/sd(turnoutho)) -> election_turnout
with(election_turnout, sum(z_perhsed*z_turnoutho)/(length(state)-1))
```
## [1] 0.5282739

**with**(election\_turnout, **cor**(perhsed,turnoutho))

## [1] 0.5282739

If You're Curious about the Hawaii Outlier…

```
election_turnout %>%
  filter(state != "Hawaii") %>%
  summarize(cor = cor(perhsed, turnoutho))
```

```
\# \# A tibble: 1 \times 1
## cor
## <dbl>
## 1 0.654
```
## Linear Regression

Correlation has a lot of nice properties.

- *•* It's another "first step" analytical tool.
- *•* Useful for detecting **multicollinearity**.
	- *•* This is when two independent variables correlate so highly that no partial effect for either can be summarized.

However, it's neutral on what is *x* and what is *y*.

*•* It won't communicate cause and effect.

Fortunately, regression does that for us.

# Demystifying Regression

Does this look familiar?

 $y = mx + b$ 

That was the slope-intercept equation.

- *• <sup>b</sup>* is the intercept: the observed *<sup>y</sup>* when *<sup>x</sup>* = 0.
- *• <sup>m</sup>* is the familiar "rise over run", measuring the amount of change in *<sup>y</sup>* for a unit change in *x*.

The slope-intercept equation is, in essence, the representation of a regression line.

*•* However, statisticians prefer a different rendering of the same concept measuring linear change.

 $y = a + b(x)$ 

The *b* is the **regression coefficient** that communicates the change in *y* for each unit change in *x*.

# A Simple Example

Suppose I want to explain your test score (*y*) by reference to how many hours you studied for it (*x*).

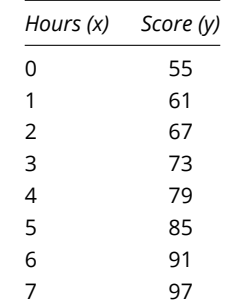

Table 1: Hours Spent Studying and Exam Score

# A Simple Example

In this eight-student class, the cherub who studied 0 hours got a 55.

- *•* The cherub who studied 1 hour got a 61.
- *•* The cherub who studied 2 hours got a 67.
- *•* …and so on…

Each hour studied corresponds with a six-unit change in test score. Alternatively:

$$
y = a + b(x)
$$
 = Test Score =  $55 + 6(x)$ 

Notice that our *y*-intercept is meaningful.

# A Slightly Less Simple Example

However, real data are never that simple. Let's complicate it a bit.

| Hours (x)      | Score (y) | Estimated Score (y) |
|----------------|-----------|---------------------|
| 0              | 53        | 55                  |
| 0              | 57        |                     |
| 1              | 59        | 61                  |
| 1              | 63        |                     |
| $\overline{2}$ | 65        | 67                  |
| $\overline{c}$ | 69        |                     |
| 3              | 71        | 73                  |
| 3              | 75        |                     |
| 4              | 77        | 79                  |
| 4              | 81        |                     |
| 5              | 83        | 85                  |
| 5              | 87        |                     |
| 6              | 89        | 91                  |
| 6              | 93        |                     |
| $\overline{7}$ | 95        | 97                  |
| 7              | 99        |                     |

Table 2: Hours Spent Studying, Exam Score, and Estimated Score

# A Slightly Less Simple Example

Complicating it a bit doesn't change the regression line.

- *•* Notice that regression averages over differences.
- *•* An additional hour studied, *on average*, corresponds with a six-unit increase in the exam score.
- We have observed data points ( $y$ ) and our estimates ( $\hat{y}$ , or  $y$ -hat).

Thus, we get this form of the regression line.

$$
\hat{y} = \hat{a} + \hat{b}(x) + e
$$

…where:

- $\hat{y}$ ,  $\hat{a}$  and  $\hat{b}$  are estimates of *y*, *a*, and *b* over the data.
- *• <sup>e</sup>* is the error term.
	- *•* It contains random sampling error, prediction error, and predictors not included in the model.

# Getting a Regression Coefficient

How do we get a regression coefficient for more complicated data?

- *•* Start with the **prediction error**, formally: *y<sup>i</sup> − y*ˆ.
- Square them. In other words:  $(y_i \hat{y})^2$ 
	- *•* If you didn't, the sum of prediction errors would equal zero.

The regression coefficient that emerges minimizes the sum of squared differences ( $(y_i - \hat{y})^2$ ).

*•* Put another way: "ordinary least squares" (OLS) regression.

The next figure offers a representation of this for our state education and turnout example.

#### **Education and Turnout in the 2016 General Election**

The line that minimizes the sum of squared prediction errors is drawn through these points.

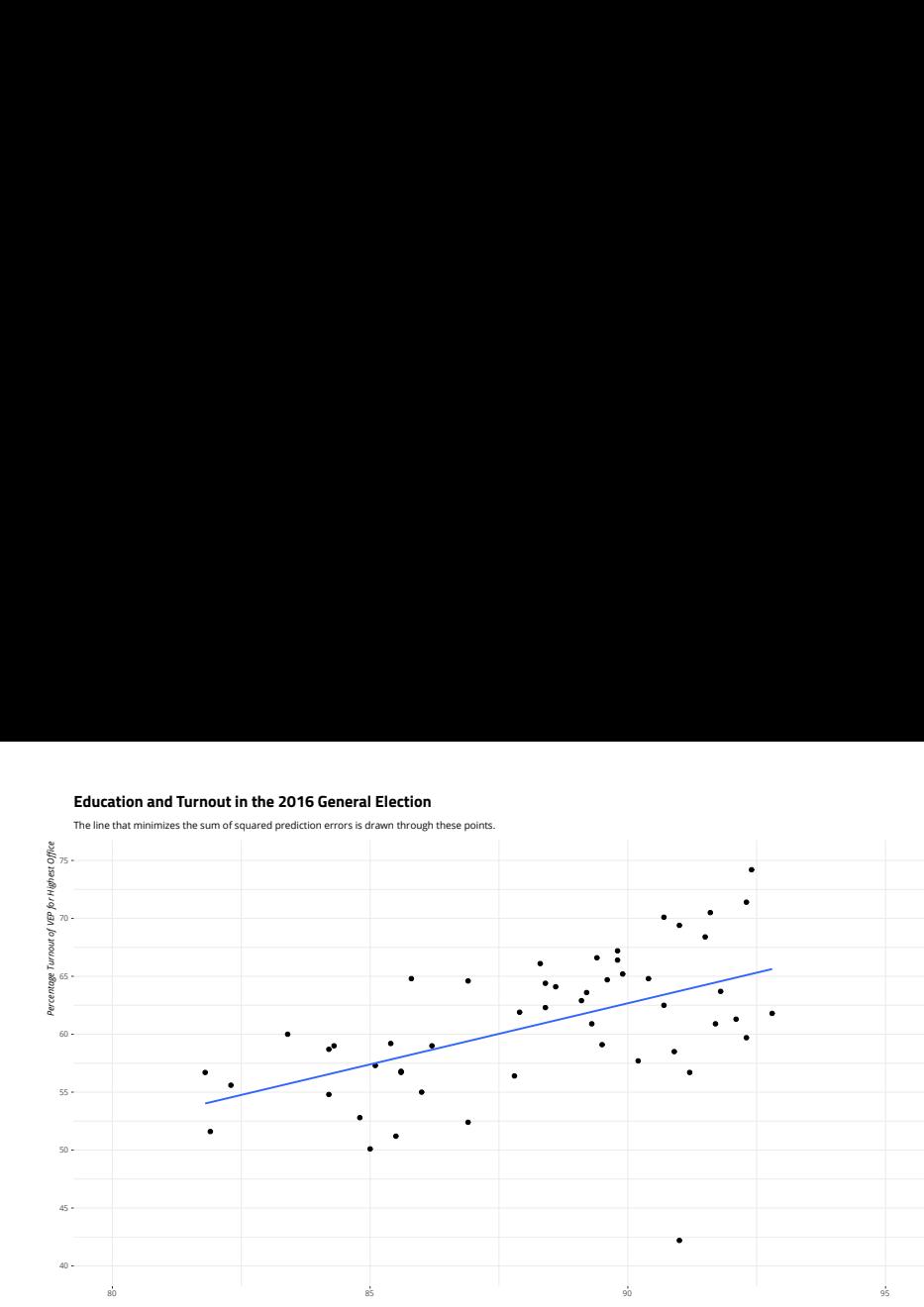

*Percentage of Residents 25-years-and-older with at Least a High School Diploma*

# Standard Error of Regression Coefficient

Each parameter in the regression model comes with a "standard error."

*•* These estimate how precisely the model estimates the coefficient's unknown value.

This has a convoluted estimation procedure.

- Namely: you need the diagonal of the square root of the variance-covariance matrix.
- *•* This requires matrix algebra, and you probably hate me enough. :P

It's standard output in a regression formula object in R, though.

### If You're Curious…

**summary**(M1 <- **lm**(turnoutho **~** perhsed, data=election\_turnout))

```
##
## Call:
## lm(formula = turnoutho ~ perhsed, data = election_turnout)
##
## Residuals:
## Min 1Q Median 3Q Max
## -21.529 -3.510 1.176 3.676 8.994
##
## Coefficients:
## Estimate Std. Error t value Pr(>|t|)
## (Intercept) -32.3027 21.3948 -1.510 0.138
## perhsed 1.0553 0.2423 4.355 6.77e-05 ***
## ---## Signif. codes: 0 '***' 0.001 '**' 0.01 '*' 0.05 '.' 0.1 ' ' 1
##
## Residual standard error: 5.247 on 49 degrees of freedom
## Multiple R-squared: 0.2791, Adjusted R-squared: 0.2644
## F-statistic: 18.97 on 1 and 49 DF, p-value: 6.765e-05
```
# If You're Curious…

```
X <- model.matrix(M1) # Intercept + perhsed
```

```
# Residual sum of squares
sigma2 <- sum((election_turnout$turnoutho - fitted(M1))^2) / (nrow(X) - ncol(X))
```

```
sqrt(sigma2) # residual standard error
```
## [1] 5.246687

**sqrt**(**diag**(**solve**(**crossprod**(X))) **\*** sigma2)

 $## (Intercept)$  perhsed<br> $## 21 394761 0 242304$ 21.394761 0.242304

#### **Education and Turnout in the 2016 General Election**

The line that minimizes the sum of squared prediction errors is drawn through these points.

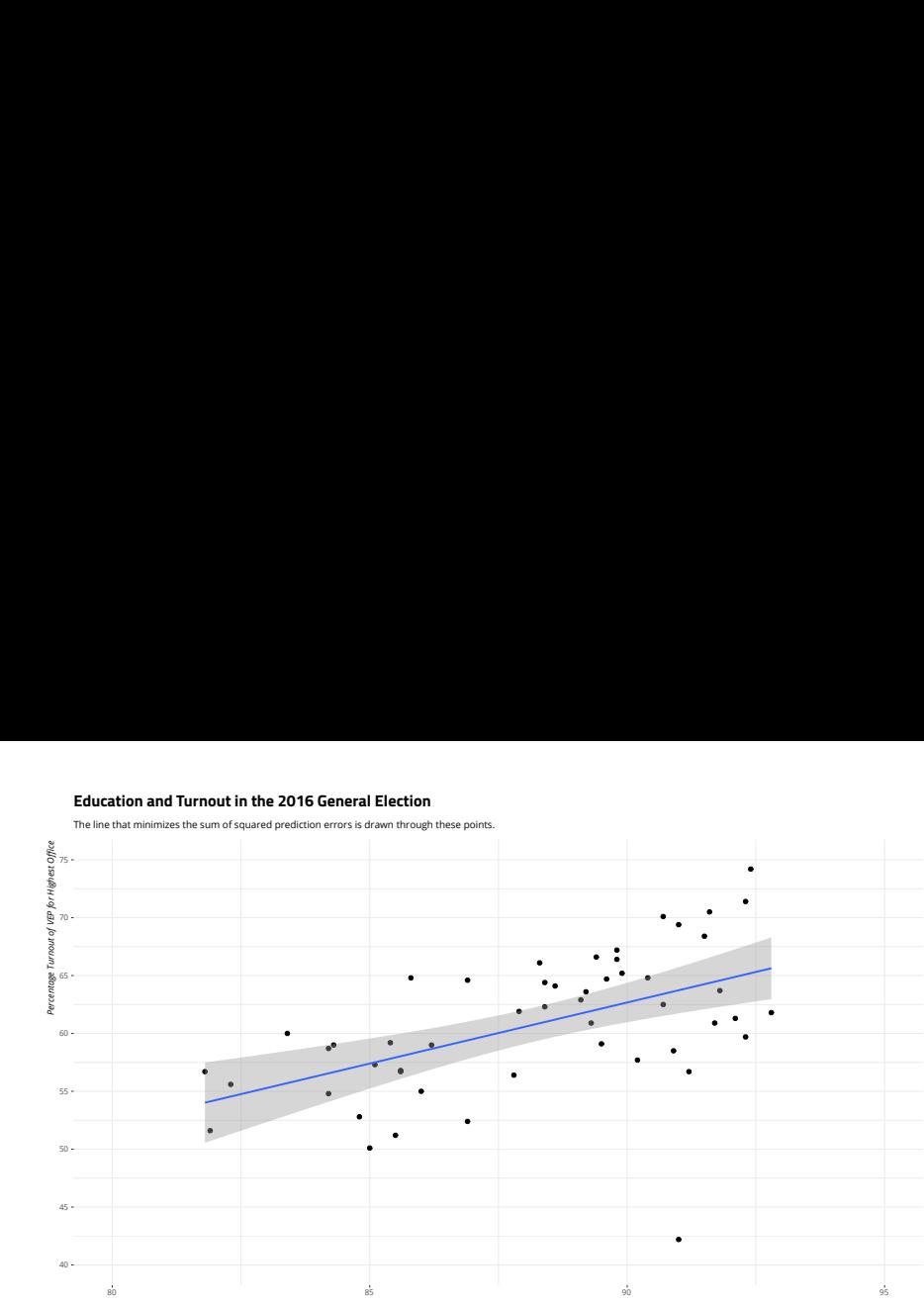

*Percentage of Residents 25-years-and-older with at Least a High School Diploma*

# Regression: Education and Turnout

This would be our regression line:

$$
\hat{y} = -32.30 + 1.05(x)
$$

How to interpret this:

- *•* The state in which no one graduated from high school would have a voter turnout of -32.30%.
	- *• Center your variables, people. Seriously…*
- *•* Each unit increase in the percentage of the state's citizens having a high school diploma corresponds with an estimated 1.05% increase in voter turnout.

What do we say about that *b*-hat ( $\hat{b}$  = 1.05?)

- *•* If we took another "sample", would we observe something drastically different?
- *•* How would we know?

#### Inference in Regression

You've done this before. Remember our last set of lectures? And Z scores?

$$
Z = \frac{\overline{x} - \mu}{s.e.}
$$

#### Inference in Regression

We do the same thing, but with a Student's *t*-distribution.

$$
t = \frac{\hat{b} - \beta}{s.e.}
$$

 $\hat{b}$  is our regression coefficient. What is out  $\beta$ ?

*β* is actually zero!

- *•* We are testing whether our regression coefficient is an artifact of the "sampling process".
- *•* We're testing a competing hypothesis that there is no relationship between *<sup>x</sup>* and *<sup>y</sup>*.

# Inference in Regression

This makes things a lot simpler.

$$
t = \frac{\hat{b}}{s.e.}
$$

In our state education and turnout example, this turns out nicely.

$$
t = \frac{1.05}{.24} = 4.35
$$

Our regression coefficient is more than four standard errors from zero .

- *•* The probability of observing it if *β* were really zero is .000067.
- *•* We judge our regression coefficient to be statistically significant.

### Conclusion

Hopefully, this lecture demystified regression.

- *•* It builds on everything discussed to this point.
- *•* The same process of inference from sample to population is used.
- *•* Really nothing to it but to do it, I 'spose.

We're going to add a fair bit on top of this next.

*•* If you understand this, everything else to follow is basically window dressing.

# Table of Contents

Introduction

Correlation

Linear Regression Demystifying Regression A Simple Example

Getting a Regression Coefficient Inference in Regression

45/45

Conclusion